# **BAB III**

# **METODE PENELITIAN**

#### **A. Pendekatan dan Jenis Penelitian**

Pendekatan penelitian yang dipakai merupakan pendekatan penelitian kuantitatif dengan menggunakan penelitian pustaka (*library research*). Pada penelitian pustaka, data dicari melalui pembancaan dan pemahaman dari bukubuku referensi, jurnal ilmiah, dan bahan publikasi perpustakaan sebagai pendukung penulisan. Penulis juga menggali laporan keuangan yang dipublikasikan dari *website* resmi yang didapat dari Bank Panin Dubai Syariah.

Penelitian ini menggunakan jenis penelitian asosiatif yang bertujuan untuk mengetahui hubungan apa yang terjadi diantara dua variabel atau lebih.<sup>1</sup> Dilakukannya penelitian ini unruk memahami akibat dari rasio keuangan dan variabel ekonomi makro atas pertumbuhan laba PT Bank Panin Dubai Syariah.

### **B. Populasi , Sampling, dan Sampel Penelitian**

Populasi dalam penelitian ini menggunakan seluruh laporan keuangan yang dipublikasikan dalam *website* resmi Bank Panin Dubai Syariah pada tahun 2011 hingga tahun 2020. Penggunaan data dalam penelitian ini yaitu men,ggunakan data *time series*, laporan keuangan bank menggunakan bentuk triwulan dari bulan Maret 2011 hingga Desember 2020.

<sup>&</sup>lt;sup>1</sup> Nanang Martino, *Metode Penelitian Kuantitatif*, (Jakarta: Rajawali Pers, 2010), hlm. 66

Penggunaan teknik sampel pada penelitian menggunakan *nonprobability sampling*. Teknik tersebut merupakan pengambilan sampel dengan tidak memberikan kesempatan yang sama bagi setiap sampel yang dipilih dari populasi.<sup>2</sup> Pemakaian teknik sampling pada penelitian ini adalah teknik sampling jenuh. Teknik sampling ini dimana sampel penelitian menggunakan semua anggota populasi yang dipilih.

Pengambilan sampel pada penelitian ini adalah laporan keuangan triwulan Bank Panin Dubai Syariah yang sumbernya dari *website* resmi bank yang dipublikasikan periode tahun 2011 sampai dengan tahun 2020. Data inflasi, data BI7DRR, dan data nilai tukar rupiah diambil dari web resmi BI, Statistik Kemendag, dan BPS.

### **C. Sumber Data, Variabel, dan Skala Pengukurannya**

Pada penelitian ini pengumpulan data atau informasi yang asalnya dari data sekunder. Sumber sekunder yang diperoleh penulis berasal dari data-data *website* resmi bank, BI, Statistik Kemendag, Badan Pusat Statistik, dan sebagai bahan pelengkap dari jurnal-jurnal dan buku-buku.

Penggunaan variabel penelitian dalam variabel ini ada dua, vaitu independen dan dependen. Variabel independen penelitian ini mencakup CAR, ROA, NPF, FDR, Inflasi, BI7DRR, dan Nilai Tukar. Variabel terikatnya adalah pertumbuhan laba pada Bank Panin Dubai Syariah Periode 2011-2020. Penggunaan skala rasio menjadi skala pengukuran dalam penelitian ini. Skala

<sup>&</sup>lt;sup>2</sup> David Siahaan, Penilaian Layanan Kesehatan dan Keselamatan Kerja pada Industri *Pertambangan*, (Depok: Skripsi tidak diterbitkan, 2008), hlm. 3

rasio adalah data yang menggambarkan adanya perbandingan diantara dua nilai atau lebih pada variabel-variabel tertentu.<sup>3</sup>

### **D. Teknik Pengumpulan Data**

Penggunaan teknik pengumpulan data oleh peneliti adalah dengan menggunakan dokumentasi. Penelitian ini dilakukan dengan teknik dokumentasi yaitu pengumpulan data sekunder dari laporan keuangan triwulan Bank Panin Dubai Syariah. Data pada penelitian ini dapat diperoleh dari *website* resmi bank.

# **E. Teknik Analisis Data**

Pengukuran analisis data menggunakan analisis statistik yang diolah menggunakan perangkat lunak SPSS 16 sebagai berikut:<sup>4</sup>

### **1. Uji Multikolinearitas**

Multikolinearitas menilai apakah dalam model regresi terdapat jalinan yang banyak antar variabel bebasnya. Terjadinya multikolinear yang tinggi menyebabkan variabel independen menjadi tidak dapat untuk ditetapkan dan nilai *standard error* yang dimiliki menjadi tidak terhingga. Terjadinya multikolinearitas yang tinggi dapat memengaruhi koefisien regresi sehingga tidak dapat diestimasi secara tepat.<sup>5</sup>

<sup>&</sup>lt;sup>3</sup> Abdurrahmat Fathoni, *Metodologi Penelitian & Teknik Penyusunan Skripsi*, (Jakarta: PT Rineka Cipta, 2006), hlm. 120

<sup>&</sup>lt;sup>4</sup> Dyah Nirmala Arum Janie, *Statistik Deskriptif dan Regresi Linear Berganda dengan SPSS*, (Semarang: Semarang University Press, 2012), hlm. 13

<sup>5</sup> *ibid*, hlm. 19

Untuk mendeteksi adanya multikolinearitas, yaitu menggunakan nilai *Variance Inflation Factor* (VIF). Apabila nilai *tolerance value* > 0,1 atau nilai VIF < 10 maka tidak terjadi gejala multikolinearitas begitu sebaliknya. Adapun rumus VIF adalah:

$$
VIF = \frac{1}{1 - r_j^2}
$$

Keterangan :

 $r_j^2$  : koefisien determinasi antar variabel

## **2. Analisis Regresi Linear Berganda**

a. Model Regresi Linear Berganda

Regresi ini dimaksudkan untuk menilai pengaruh dari dua atau lebih variabel bebas terhadap suatu variabel terikat. Dalam penelitian ini digunakan analisisi regresi linear berganda yang diolah menggunakan perangkat lunak SPSS. Hubungan ini biasanya disampaikan dengan rumus:<sup>6</sup>

$$
Y = \alpha + \beta_1 X_1 + \beta_2 X_2 + \beta_3 X_3 + \beta_4 X_4 + \beta_5 X_5 + \beta_6 X_6 + \beta_7 X_7 + e
$$

### Keterangan:

| Y       | $=$ Variabel terikat (kelancaran pengembalian pembiayaan) |
|---------|-----------------------------------------------------------|
|         | $X_1 = CAR$                                               |
|         | $X_2 = ROA$                                               |
| $X_{3}$ | $=$ NPF                                                   |

<sup>6</sup> *ibid*, hlm. 13

 $X_4$  = FDR  $X_5$  = Inflasi  $X_6$  = BI7DRR  $X_7$  = Nilai Tukar  $\alpha$  = Nilai konstanta  $\beta_1 - \beta_7$  = Koefisien regresi  $e$  = Nilai eror

b. Uji Koefisien Determinasi

Tujuan dilakukannya uji ini adalah untuk menghitung seberapa jauh kapabilitas model dalam menggambarkan variasi pada variabel terikat. Kecilnya nilai  $R^2$ mengartikan bahwa kapabilitas dari variabel bebas untuk menjelaskan variasi pada variabel terikat sangatlah terbatas. <sup>7</sup> Nilai R<sup>2</sup> dapat diukur dengan rumus formula:

$$
R^2 = 1 - \frac{RSS}{TSS}
$$

Keterangan:

 $R^2$ <sup>2</sup> = Koefisien determinasi  $RSS = Jumlah kuadrat residual$  $TSS = Jumlah kuadrat total$ 

c. Uji Serentak (Uji F)

Uji serentak dan uji anova merupakan nama lain dari uji ini yang bertujuan untuk menganalisis bagaimana dampak dari variabel

<sup>7</sup> Anggi Maulana Sopian, *Pengaruh Lokasi dan Prompsi Terhadap*<sup>i</sup> *Keputusan*<sup>i</sup> *Pembelian*, (Bandung: Skripsi tidak diterbitkan, 2017), hlm. 71

independennya pada saat yang bersamaan terhadap variabel dependennya.<sup>8</sup>

Taraf signifikansi yang digunakan pada penelitian ini yaitu 5%  $(\alpha=0.05)$  dimana jika nilai signifikansi berada dibawah taraf signifikan maka variabel bebas berpengaruh terhadap variabel terikat<sup>9</sup>, dengan hipotesis:

 $H_0$ :  $\beta_1 = \beta_2 = ... = \beta_p = 0$ 

H<sub>1</sub> : paling tidak terdapat satu β<sub>i</sub>  $\neq$  0

Kriteria yang digunakan dalam menerima atau menolak hipotesis adalah:

- 1) H<sub>1</sub> diterima apabila  $F<sub>hitung</sub> > F<sub>table1</sub>$
- 2) H<sub>1</sub> ditolak apabila F<sub>hitung</sub>  $\lt$  F<sub>tabel</sub>

Rumus uji Fhitung adalah:

$$
F = \frac{MS_{reg}}{MS_{res}}
$$

Keterangan :

F : Nilai Fhitung MSreg : *Mean Square* Regresi MSres : *Mean Square* Residu (kesalahan) Dimana rumus F<sub>tabel</sub> adalah sebagai berikut: 10

$$
F_{tablel} = F_{\alpha(df1,df2)}
$$

<sup>8</sup> Opi C. Mahendra*, Pengaruh Sistem Pembayaran Non Tunai*<sup>i</sup> *dan*<sup>i</sup> *Inflasi Terhadap Pertumbuhan*<sup>i</sup> *Ekonomi Indonesia,* (Medan: Skripsi tidak diterbitkan, 2019)*,* hlm. 68 9 *ibid,* hlm. 43

<sup>&</sup>lt;sup>10</sup> Junaidi, *Membaca dan Menggunakan Tabel Distribusi F dan Tabel Distribusi <i>t*, (Faik*,*ul,tas Ekoin,om*,*i dan B,is*,*nis Un,iv*,*ersiitas Ja,mb*,*ii: S,eri Tuto,r*,*iial A*,*nali,siis Kua,ntitatifi, 2014) hlm. 3

$$
dengan\ df_1 = k - 1 \ ; df_2 = n - k
$$

Keterangan :

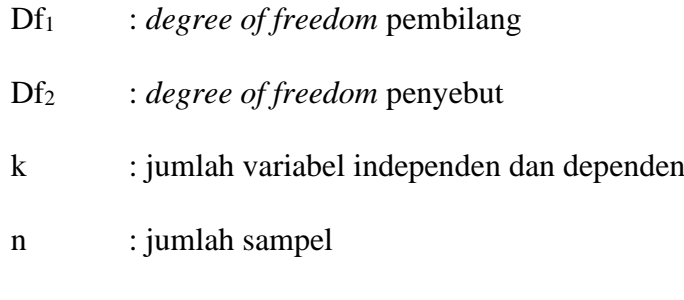

d. Uji Parsial (Uji t)

Uji ini digunakan untuk melihat ada tidaknya pengaruh variabel prediktor secara parsial atau sendiri-sendiri dengan variabel terikat.<sup>11</sup> Hipotesis dalam uji parsial adalah:

 $H_0$ :  $\beta_i = 0$ 

 $H_1$  :  $\beta_i \neq 0$ 

Kriteria yang digunakan dalam menerima atau menolak hipotesis adalah:

1) H<sub>1</sub> diterima apabila thitung  $>$  t<sub>tabel</sub>

2)  $H_1$  ditolak apabila thitung  $<$  t<sub>tabel</sub>

Adapun rumus yang digunakan untuk Uji t adalah:

$$
t_{hitung} = \frac{b}{Sb}
$$

Keterangan :

thitung : nilai thitung

<sup>11</sup> Taufiqur Rohman, *Pengaruh Kepemimpinan dan Motivasi Kerja Terhadap Kinerja Karyawan di BPR Artahuda Mandiri Margoyoso Pati*, (Semarang: Skripsi tidak diterbitkan, 2017), hlm. 57

b : koefisien regresi

Sb : standar eror

Dimana rumus ttabel adalah sebagai berikut:12

$$
T_{tablel} = T_{\left(\frac{df}{n}\right)} \text{,} \quad df = n - k - 1
$$

Keterangan:

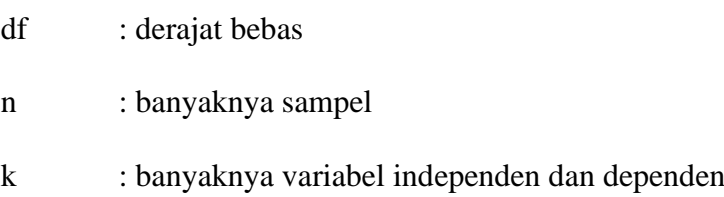

## **3. Uji Asumsi Klasik**

a. Uji Heteroskesdastisitas

Heterokedastisitas untuk menilai apakah dalam model terdapat ketidaksamaan varians dari satu residual pengamatan ke pengamatan lain. Apabila hasil uji di atas nilai signifikan (sig. lebih dari 0,05) berarti tidak heterokedastisitas dan sebaliknya apabila nilai berada <sup>i</sup>dibawah nilai signifikan (sig. kurang dari 0,05) maka terjadi heteroskedastisitas.<sup>13</sup>

b. Uji Autokorelasi

Uji ini untuk menilai apakah dalam suatu model terdapat korelasi antara kesalahan pada periode tahun-t (sekarang) dengan tahun t-1 (sebelumnya). Cara yang dapat digunakan untuk mengetahui adanya autokorelasi pada model regresi linear berganda

<sup>12</sup> Junaidi, *Membaca dan Menggunakan Tabel*, . . ., hlm. 3

<sup>&</sup>lt;sup>13</sup> Dyah Nirmala Arum Janie, Statistik Deskriptif dan, . . ., hlm. 40

adalah dengan penggunaan Uji *Run Test*.<sup>14</sup> Model dalam regresi dapat dikatakan<sup>i</sup> baik jika tidak terjadi autokorelasi. Cara untuk membaca uji *Run Test* adalah dengan melihat dari nilai probabilitasnya. Jika nilai Asymp. Sig. (2-tailed) > 0,05 maka tidak terdapat gejala autokorelasi, sebaliknya jika nilai Asymp. Sig. (2 tailed) < 0,05 maka terdapat gejala autokorelasi.

c. Uji Normalitas

Uji ini bermaksud untuk menilai apakah pada suatu model regresi linear terdapat variabel pengganggu memiliki distribusi normal yang dapat dilakukan dengan menggunakan Uji Kolmogorov-Smirnov.<sup>15</sup> Pengambilan keputusan dalam uji ini yaitu variabel dikatakan tidak berdistribusi normal ijika nilai signifikan < 0,05 dan sebaliknya variabel dikatakan berdistribusi normal jika nilai signifikan >  $0.05$ .<sup>16</sup> Rumus menghitung Kolmogorov Smirnov:<sup>17</sup>

 $D = maksimum |F_0(X) - S_N(X)|$ 

Keterangan:

D : deviasi maksimum

 $F_0$ : distribusi kumulatif di bawah H<sub>0</sub>

 $S_N$ : distribusi frekuensi kumulatif

<sup>14</sup> *ibid*,hlm. 30

<sup>&</sup>lt;sup>15</sup> Dyah Nirmala Arum Janie, *Statistik Deskriptif dan*, . . ., hlm. 35

<sup>&</sup>lt;sup>16</sup> V. Wiratna Sujarweni, *Metodologi Penelitian Bisnis dan Ekonomi*, (Yogyakarta: Pustaka Baru Press, 2015), hlm. 133

<sup>&</sup>lt;sup>17</sup> Nuryadi, et. al., *Dasar-Dasar Statistik Penelitian*, (Yogyakarta: Sibuku Media, 2017), hlm. 83-84